### APS105: Lecture 30

Wael Aboelsaadat

#### wael@cs.toronto.edu http://ccnet3.utoronto.ca/20079/aps105h1f/

Acknowledgement: These slides are a modified version of the text book slides as supplied by Addison Wesley

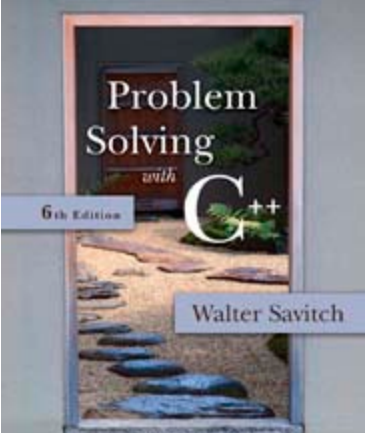

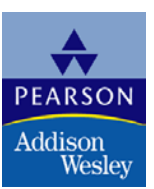

# Chapter 14

#### Recursion

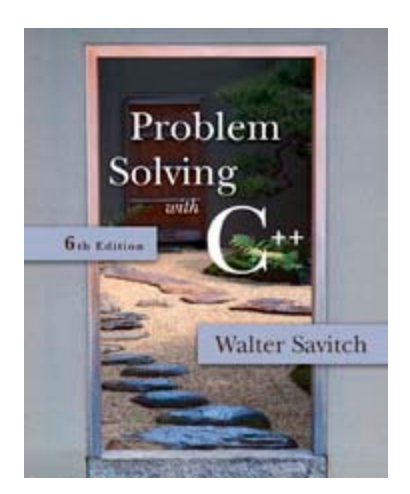

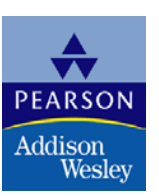

```
void MergeSort(int ar[], int left, int right, int pivot)
       if (left == right)return;
        else
             MergeSort(ar, left, pivot, (left + pivot) / 2);
             MergeSort(ar, pivot + 1, right, (pivot + right + 1) / 2);
        int LeftIndex = left,
           PivotIndex = pivot + 1;
       while(PivotIndex 1= right + 1 && LeftIndex 1= PivotIndex) //continue until either list runs out
            if(ar[PivotIndex] \leq ar[LeftIndex])int i;
               int iSrc = PivotIndex;
               int iDest= LeftIndex;
               int StoreSrc = ar[iSrc];
               for (i = isrc; i > ibest; i --)ar[i] = ar[i - 1]; // Shifts numbers from iDest to iSrc one step forward
               ar[iDest] = StoreSrc; // Puts final element in the right place
               PivotIndex++;LeftIndex++;else
               LeftIndex++; // Skip to the next element
```
# Chapter 13

#### Pointers and Linked Lists

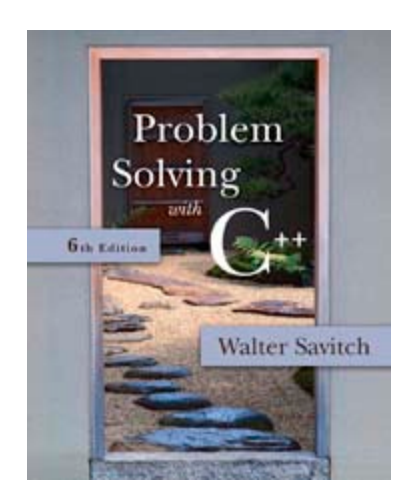

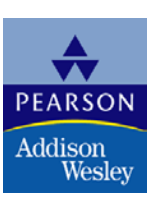

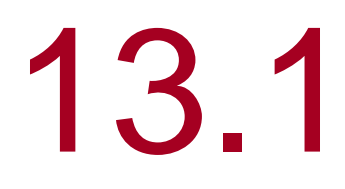

### Nodes and Linked Lists

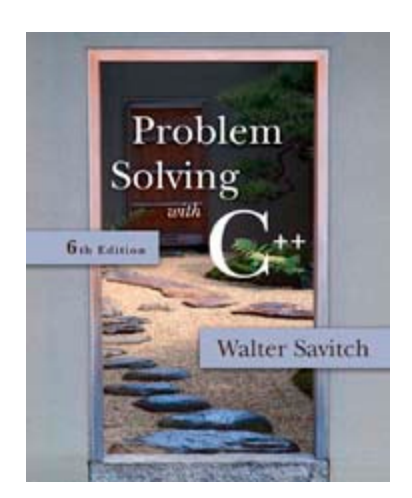

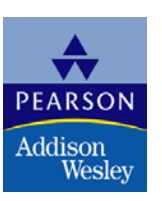

#### Nodes and Linked Lists

- A linked list is a list that can grow and shrink while the program is running
- A linked list is constructed using pointers
- A linked list often consists of structs that contain a pointer variable connecting them to other dynamic variables

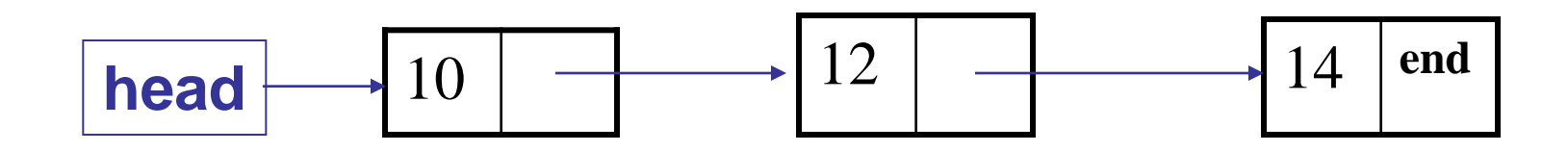

#### <span id="page-6-0"></span>Nodes

- **The boxes in the previous drawing represent the** nodes of a linked list
	- **Nodes contain the data item(s) and a pointer** that can point to another node of the same type
		- **The pointers point to the entire node, not an** individual item that might be in the node
- **The arrows in the drawing represent pointers**

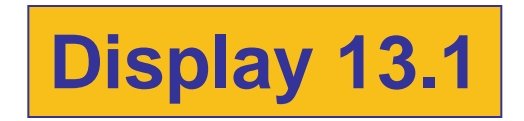

### <span id="page-7-0"></span>Implementing Nodes

- Nodes are implemented in C++ as structs or classes
	- **Example:** A structure to store two data items and a pointer to another node of the same type, along with a type definition might be:

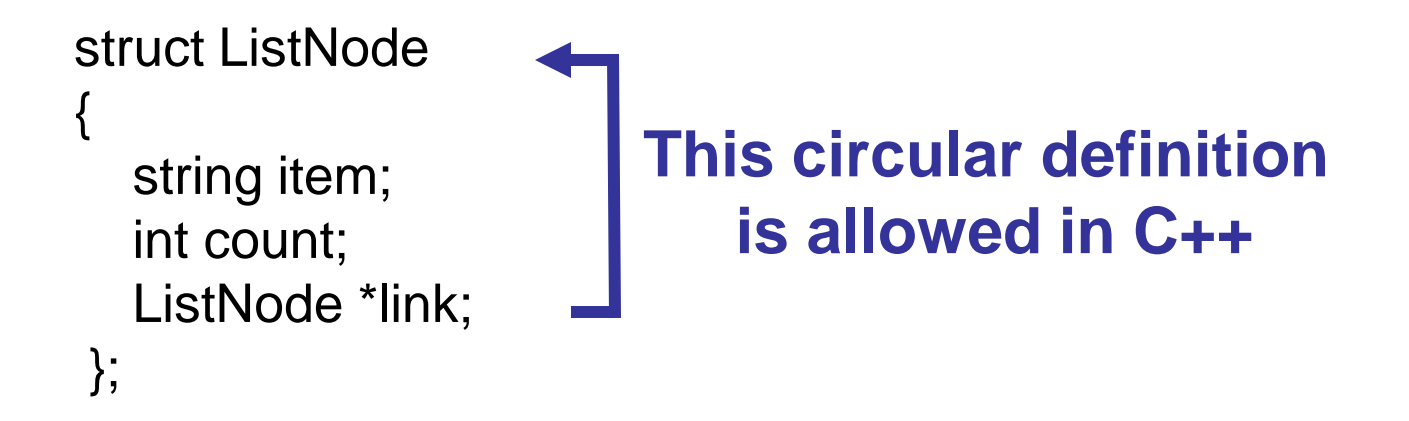

typedef ListNode\* ListNodePtr;

#### The head of a List

- The box labeled head, in display 13.1, is not a node, but a pointer variable that points to a node
- **Pointer variable head is declared as:**

ListNodePtr head;

### Accessing Items in a Node

**Using the diagram of 13.1, this is one way to** change the number in the first node from 10 to 12:

 $(*head).$ count = 12;

- **head is a pointer variable so \*head is the node** that head points to
- **The parentheses are necessary because the** dot operator . has higher precedence than the dereference operator \*

### <span id="page-10-0"></span>The Arrow Operator

■ The arrow operator -> combines the actions of the dereferencing operator \* and the dot operator to specify a member of a struct or object pointed to by a pointer

> $(*head).$ count = 12; can be written as head- $\gt$ count = 12;

**The arrow operator is more commonly used** 

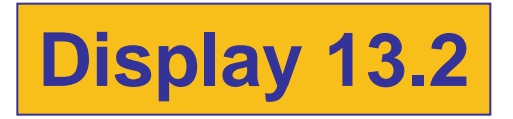

### <span id="page-11-0"></span>NULL

- The defined constant NULL is used as...
	- **An end marker for a linked list** 
		- A program can step through a list of nodes by following the pointers, but when it finds a node containing NULL, it knows it has come to the end of the list
	- **The value of a pointer that has nothing to point** to
- **The value of NULL is 0**
- Any pointer can be assigned the value NULL: double\* there = NULL;

### To Use NULL

- A definition of NULL is found in several libraries, including <iostream> and <cstddef>
- A using directive is not needed for NULL

### Linked Lists

- The diagram in Display 13.2 depicts a linked list
- A linked list is a list of nodes in which each node has a member variable that is a pointer that points to the next node in the list
	- **The first node is called the head**
	- **The pointer variable head, points to the first** node
		- **The pointer named head is not the head of the** list…it points to the head of the list
	- **The last node contains a pointer set to NULL**

### Building a Linked List: The node definition

**Let's begin with a simple node definition:** struct Node {<br>} int data; Node \*link; };

typedef Node\* NodePtr;

# Building a Linked List: Declaring Pointer Variable head

■ With the node defined and a type definition to make or code easier to understand, we can declare the pointer variable head:

NodePtr head;

**h** head is a pointer variable that will point to the head node when the node is created

## Building a Linked List: Creating the First Node

■ To create the first node, the operator new is used to create a new dynamic variable:

head = new Node;

**Now head points to the first, and only, node in** the list

## Building a Linked List: Initializing the Node

Now that head points to a node, we need to give values to the member variables of the node:

> head- $>$ data = 3;  $head$ ->link = NULL;

■ Since this node is the last node, the link is set to NULL

#### Function head\_insert

- $\blacksquare$  It would be better to create a function to insert nodes at the head of a list, such as:
	- void head\_insert(NodePtr& head, int the\_number);
		- The first parameter is a NodePtr parameter that points to the first node in the linked list
		- The second parameter is the number to store in the list
	- **head insert will create a new node for the number** 
		- **The number will be copied to the new node**
		- **The new node will be inserted in the list as the new head node**

#### <span id="page-19-0"></span>Pseudocode for head\_insert

- Create a new dynamic variable pointed to by temp\_ptr
- Place the data in the new node called \*temp\_ptr
- **Nake temp ptr's link variable point to the head** node
- Make the head pointer point to temp\_ptr

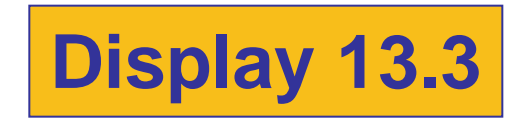

### <span id="page-20-0"></span>Translating head\_insert to C++

- The pseudocode for head\_insert can be written in C++ using these lines in place of the lines of pseudocode:
	- NodePtr temp\_ptr; //create the temporary pointer  $temp\_ptr = new Node;$  // create the new node
	- temp\_ptr->data = the\_number; //copy the number
	- **temp\_ptr->link = head;** //new node points to first node

 $head = temp\_ptr;$  // head points to new // first node

**[Display 13.4](#page-33-0)**

# <span id="page-21-0"></span>An Empty List

- A list with nothing in it is called an empty list
- **An empty linked list has no head node**
- **The head pointer of an empty list is NULL**

 $head = NULL$ ;

**Any functions written to manipulate a linked list** should check to see if it works on the empty list

## <span id="page-22-0"></span>Losing Nodes

■ You might be tempted to write head\_insert using the head pointer to construct the new node:

> head = new Node; head- $>$ data = the number;

- **Now to attach the new node to the list** 
	- **The node that head used to point to is now** lost!

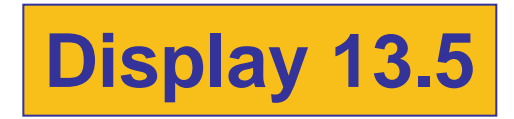

#### <span id="page-23-0"></span>Memory Leaks

- **Nodes that are lost by assigning their pointers a** new address are not accessible any longer
- **The program has no way to refer to the nodes** and cannot delete them to return their memory to the freestore
- **Programs that lose nodes have a memory leak** ■ Significant memory leaks can cause system crashes

### Searching a Linked List

- To design a function that will locate a particular node in a linked list:
	- We want the function to return a pointer to the node so we can use the data if we find it, else return NULL
	- **The linked list is one argument to the function**
	- **The data we wish to find is the other argument**
	- **This declaration will work:**

NodePtr search(NodePtr head, int target);

### <span id="page-25-0"></span>Function search

- **Refining our function** 
	- We will use a local pointer variable, named here, to move through the list checking for the target
		- **The only way to move around a linked list is to** follow pointers
	- We will start with here pointing to the first node and move the pointer from node to node following the pointer out of each node

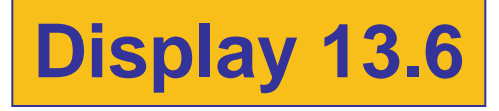

#### <span id="page-26-0"></span>Pseudocode for search

- **Nake pointer variable here point to the head node**
- while(here does not point to a node containing target AND here does not point to the last node) {

```
make here point to the next node
```
If (here points to a node containing the target) return here;

```
else
```
}

```
return NULL;
```
### Moving Through the List

- **The pseudocode for search requires that pointer** here step through the list
	- **How does here follow the pointers from node** to node?
	- When here points to a node, here->link is the address of the next node
	- To make here point to the next node, make the assignment:

here  $=$  here- $>$ link;

#### A Refinement of search

Check for last node **The search function can be refined in this way:**  $here = head$ ; while(here- $>$ data != target && here- $>$ link != NULL) {  $here = here \rightarrow next$ ; } if (here- $>$ data = = target) return here; else return NULL;

## <span id="page-29-0"></span>Searching an Empty List

- Our search algorithm has a problem
	- If the list is empty, here equals NULL before the while loop so…
		- **here->data is undefined**
		- **here->link is undefined**
	- **The empty list requires a special case in our** search function
	- A refined search function that handles an empty list is shown in **[Display 13.7](#page-36-0)**

<span id="page-30-0"></span>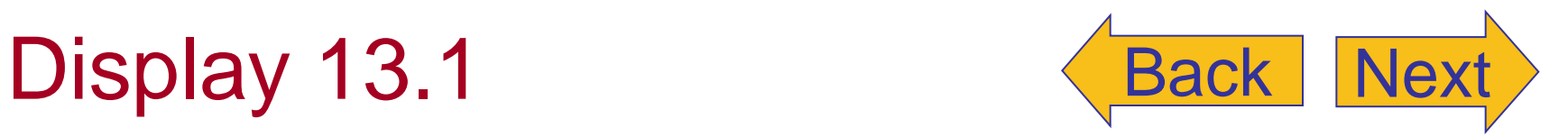

#### **Nodes and Pointers**

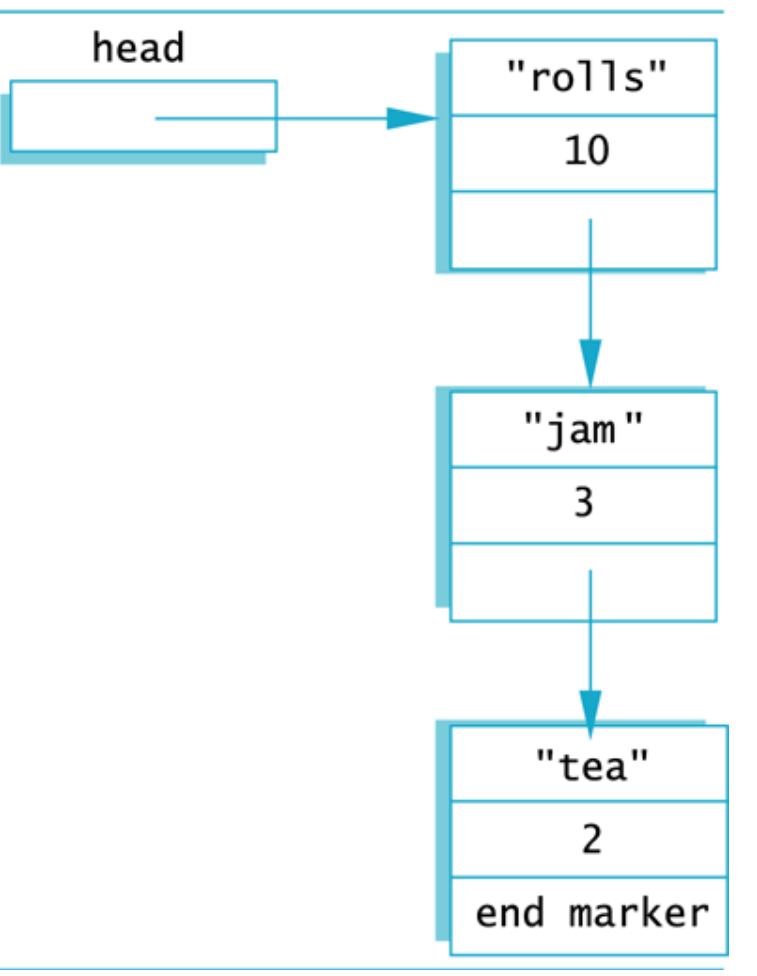

<span id="page-31-0"></span>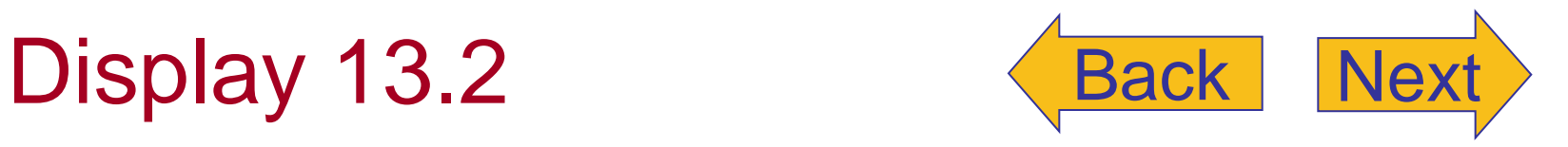

#### **Accessing Node Data**

 $head$  ->count = 12;  $head$  >item = "bagels";

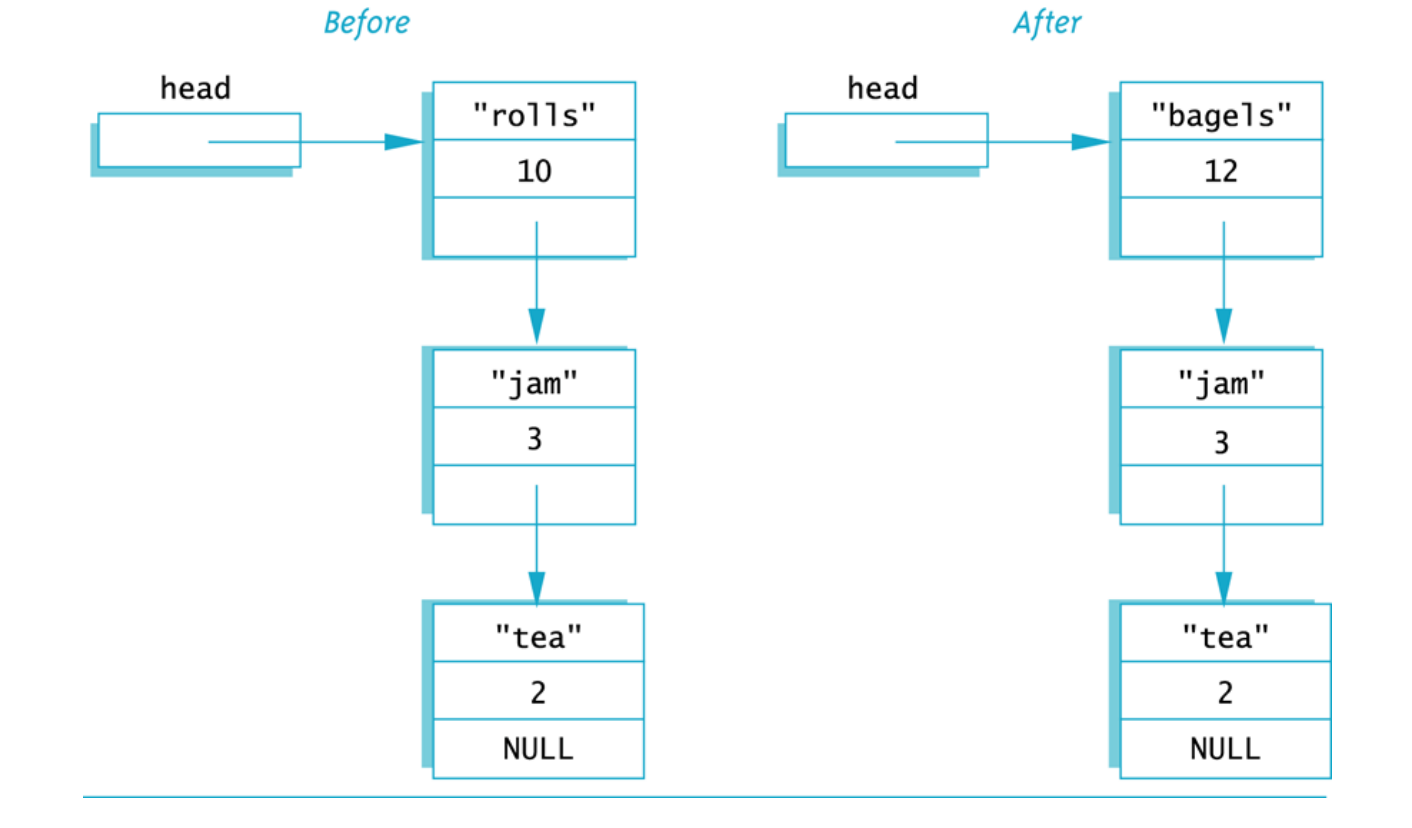

#### <span id="page-32-0"></span>Adding a Node to a Linked List

#### 1. Set up new node

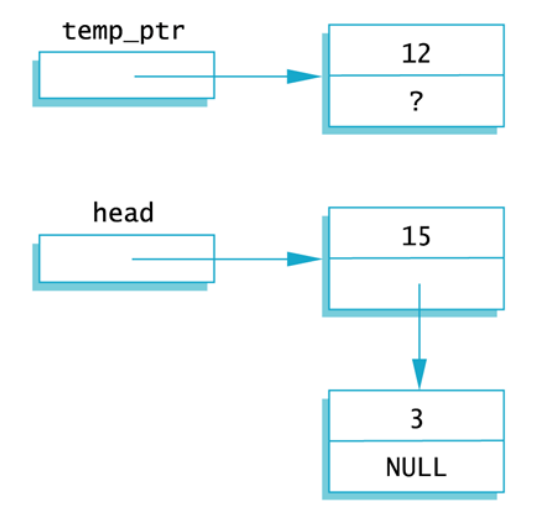

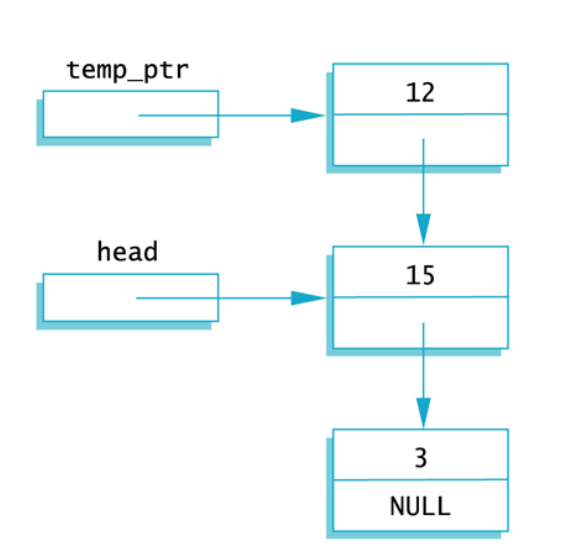

2.  $temp\_ptr->link = head;$ 

#### Display 13.3

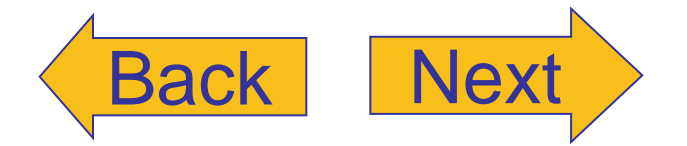

3. head =  $temp\_ptr;$ 

#### 4. After function call

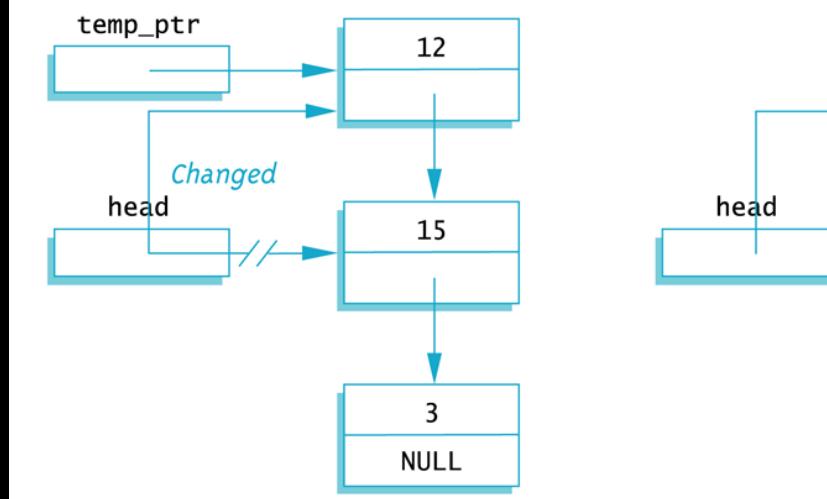

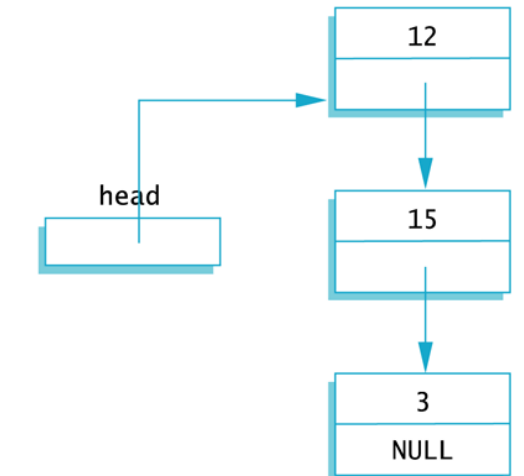

<span id="page-33-0"></span>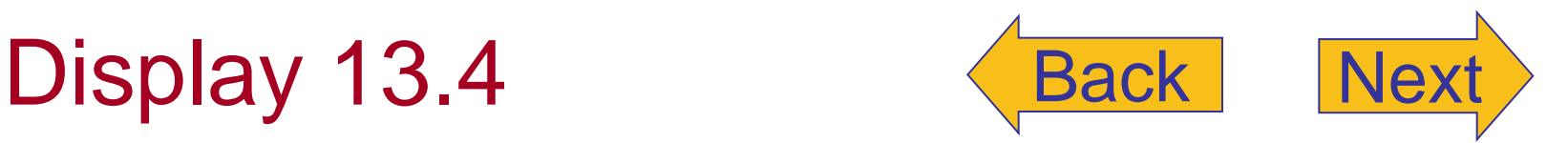

#### Function to Add a Node at the Head of a Linked List

#### **Function Declaration**

```
struct Node
\{int data;
    Node *link;
\};
```
typedef Node\* NodePtr;

void head\_insert(NodePtr& head, int the\_number); //Precondition: The pointer variable head points to //the head of a linked list. //Postcondition: A new node containing the number //has been added at the head of the linked list.

#### **Function Definition**

```
void head_insert(NodePtr& head, int the_number)
\{NodePtr temp_ptr;
    temp\_ptr = new Node;temp\_ptr->data = the_number;
    temp\_ptr->link = head;head = temp ptr;
}
```
<span id="page-34-0"></span>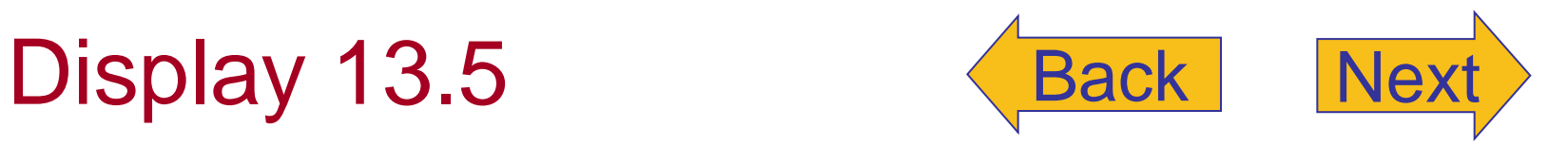

#### **Lost Nodes**

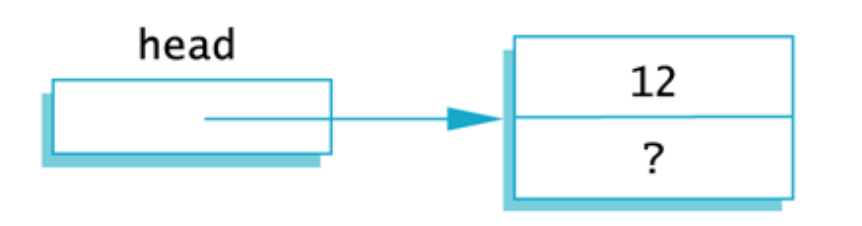

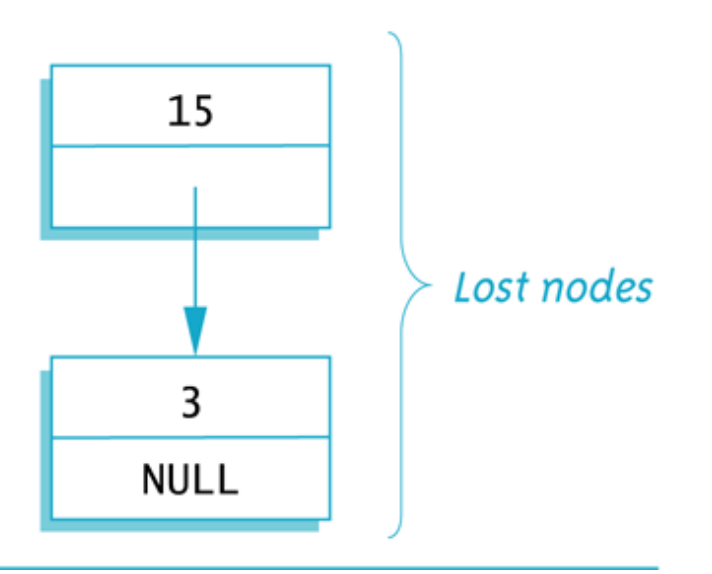

#### <span id="page-35-0"></span>Searching a Linked List

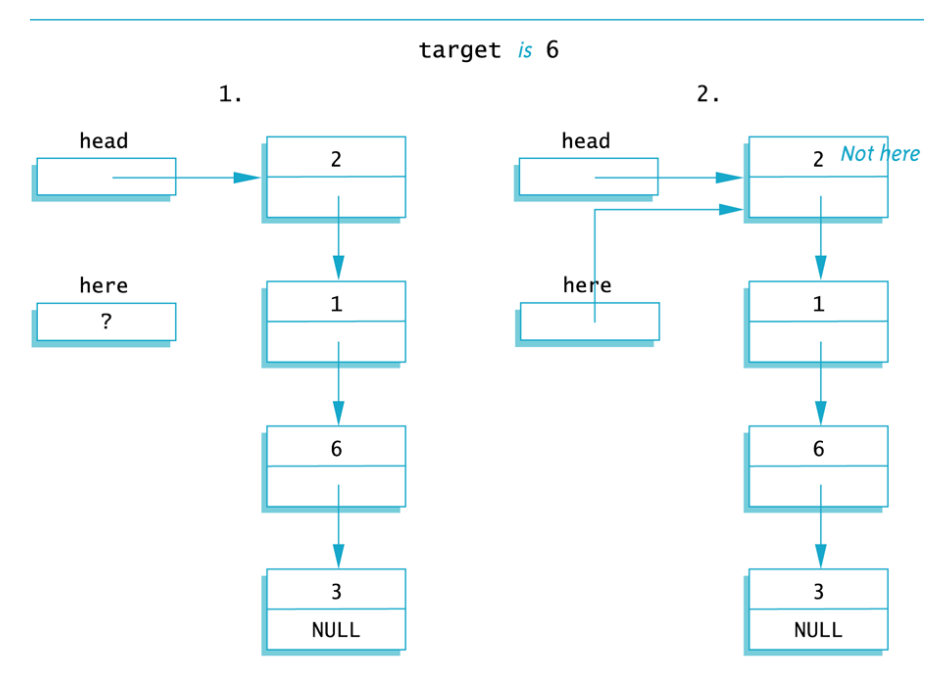

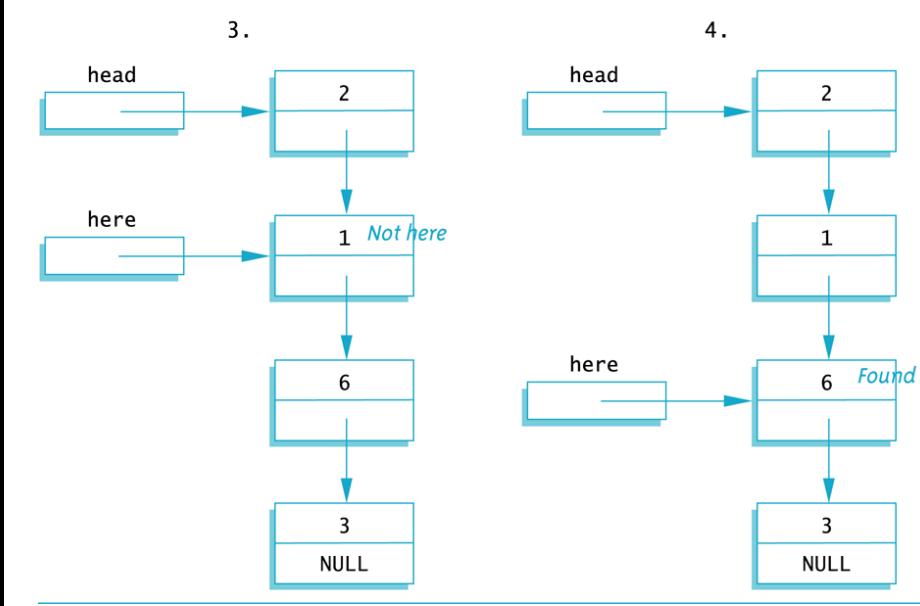

## Display 13.6

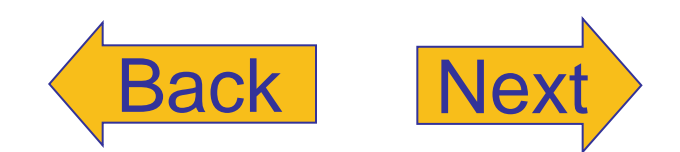

```
Function to Locate a Node in a Linked List
```
#### **Function Declaration**

```
struct Node
\{int data;
    Node *link;
\};
```
typedef Node\* NodePtr;

NodePtr search(NodePtr head, int target); //Precondition: The pointer head points to the head of //a linked list. The pointer variable in the last node //is NULL. If the list is empty, then head is NULL. //Returns a pointer that points to the first node that //contains the target. If no node contains the target, //the function returns NULL.

#### **Function Definition**

```
//Uses cstddef:
NodePtr search(NodePtr head, int target)
\{NodePtr here = head;
    if (here == NULL)
    \{return NULL;
                                  Empty list case
    \mathcal{F}else
    \mathcal{F}while (here->data != target &here->link := NULL)here = here \rightarrow link;
         if (here->data == target)
              return here;
         else
             return NULL;
    }
}
```
# Display 13.7

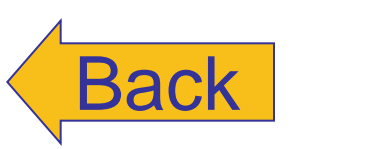

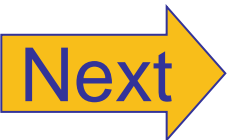